## **Materials List for: Automated Analysis of** *C. elegans* **Swim Behavior Using CeleST Software**

Carolina Ibáñez-Ventoso<sup>1</sup>, Christopher Herrera<sup>2</sup>, Esteban Chen<sup>1</sup>, Douglas Motto<sup>2</sup>, Monica Driscoll<sup>1</sup>

<sup>1</sup>Department of Molecular Biology and Biochemistry, Rutgers University

<sup>2</sup>Computing Research and Education Building (CoRE), Rutgers University

Correspondence to: Monica Driscoll at [driscoll@dls.rutgers.edu](mailto:driscoll@dls.rutgers.edu)

URL:<https://www.jove.com/video/54359> DOI: [doi:10.3791/54359](http://dx.doi.org/10.3791/54359)

## **Materials**

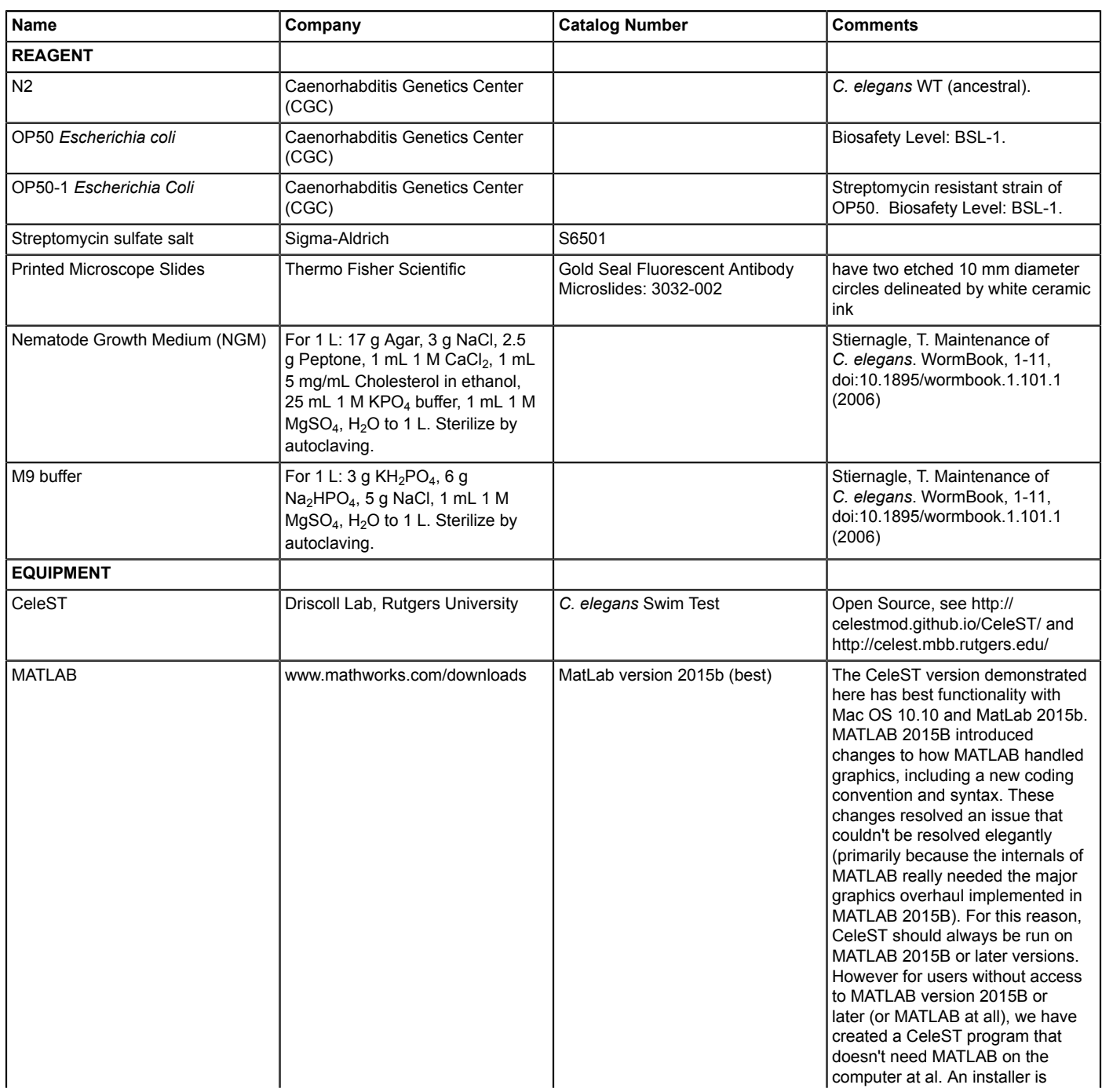

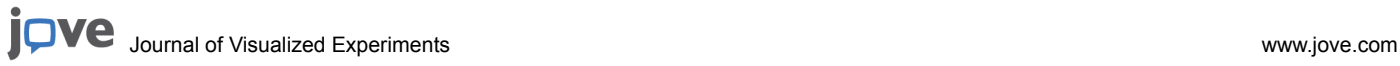

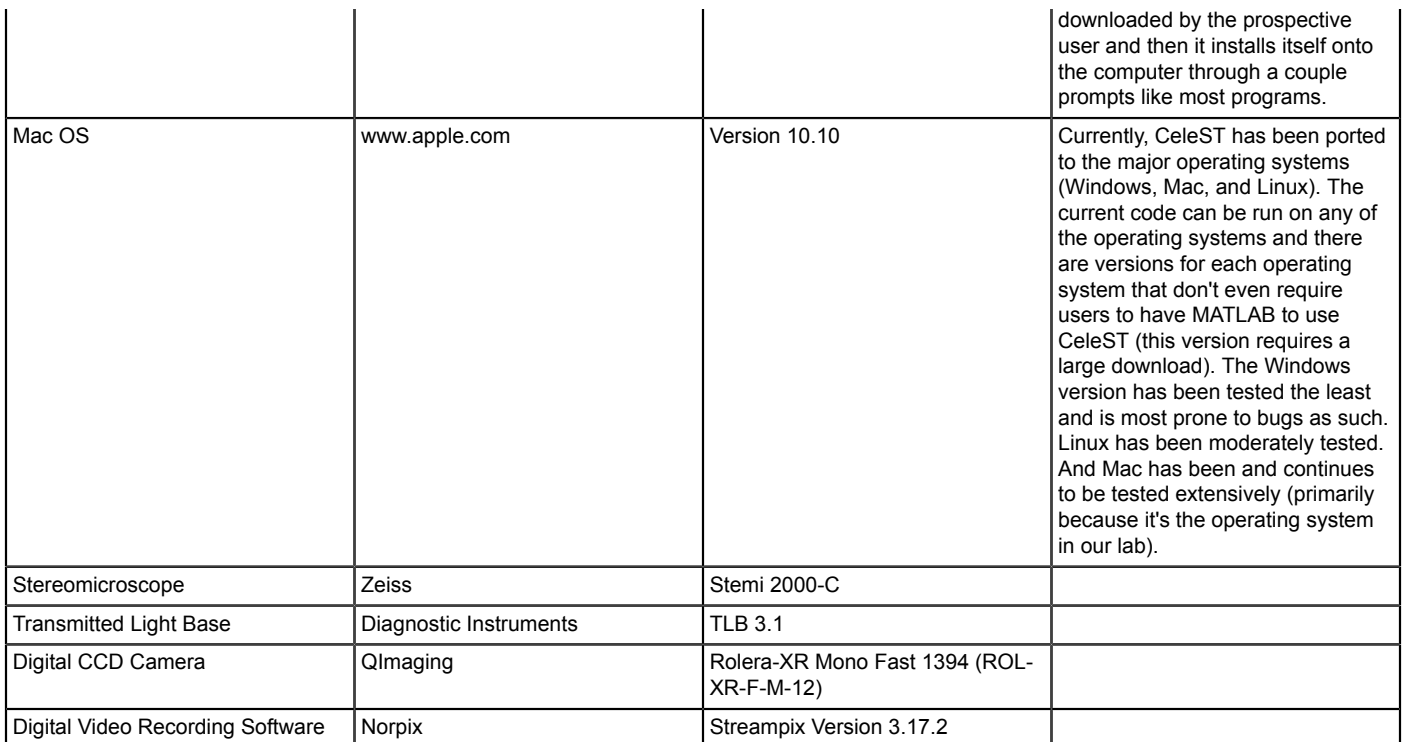